**Soluzioni del compito di** 

**Metodi Matematici e Calcolo per Ingegneria** 

## **del 12 luglio 2006**

**Enrico Bertolazzi**

```
Trasformata di Laplace
```

```
> restart:
with(inttrans) :
```
Data la seguente funzione

 $>$  #f := **unapply( piecewise( t** < **Pi** , **sin(t)**, **t** >= **Pi**, 0), **t** );  $>$  **f** := **t** -> **sin**(**t**)\***t ;**  $f := t \rightarrow \sin(t) t$ **> plot(f(t),t=0..4,axesfont=[helvetica,24]);**

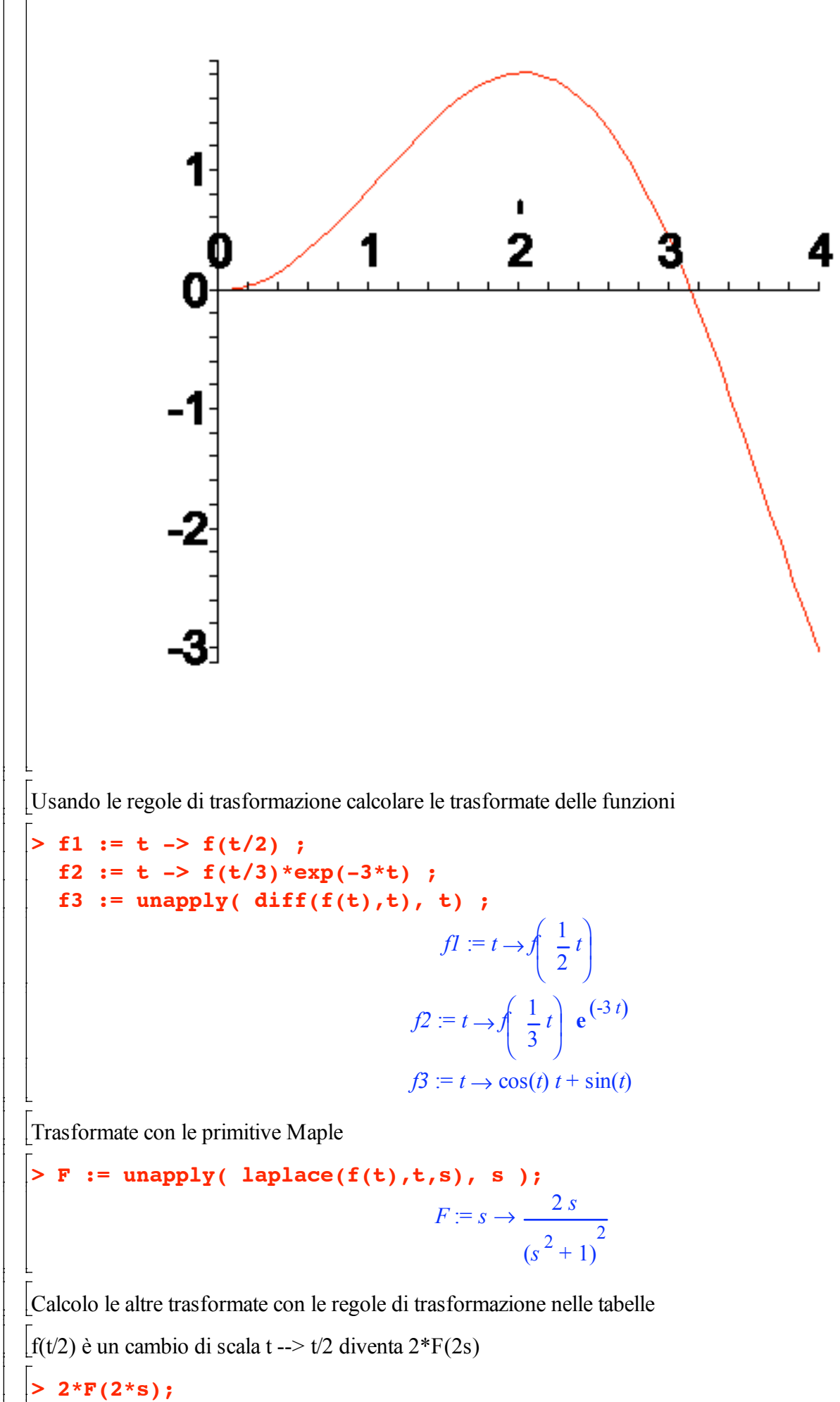

$$
\frac{8 s}{\left(4 s^2+1\right)^2}
$$

Controllo con le primitive di Maple

**> laplace(f1(t),t,s);**

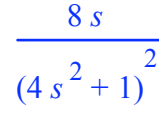

 $f(t/3)$ \*exp(-3\*t) è un cambio di scala t --> t/3 per un esponenziale. Spezzo la regola di trasformazione in vari passaggi:

- dalla regola del cambio di scala ho  $L(f(t/3)) = 3*F(3*s)$
- definisco  $g(t) := f(t/3)$
- definisco  $G(s)=3*F(3*s)$  la trasformata di g(t)
- la trasformata di  $g(t)$ \*exp(-3\*t) diventa  $G(s+3)$
- | quindi L(f(t/3)\*exp(-3\*t))=L(g(t)\*exp(-3\*t))=G(s+3)=3\*F(3\*(s+3))
- **> simplify(3\*F(3\*(s+3)));**

$$
\frac{18 (s + 3)}{(9 s2 + 54 s + 82)}^{2}
$$

Controllo con le primitive di Maple

**> laplace(f2(t),t,s);**

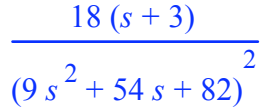

f '(t) è una derivazione.

Applico la regola di trasformazione:  $L(f'(t)) = s * F(s) - f(0)$ 

 $>$  **s**\***F**(**s**)-**f**(0);

$$
\frac{2s^2}{\left(s^2+1\right)^2}
$$

Controllo con le primitive di Maple

**> laplace(f3(t),t,s);**

$$
\frac{2s^2}{\left(s^2+1\right)^2}
$$

### **Soluzione di ODE con Laplace**

```
> restart:
  with(inttrans) :
> src := t -> sin(t)*t;
                                     src := t \rightarrow \sin(t) t> plot(src(t),t=0..6,axesfont=[helvetica,24]);
```
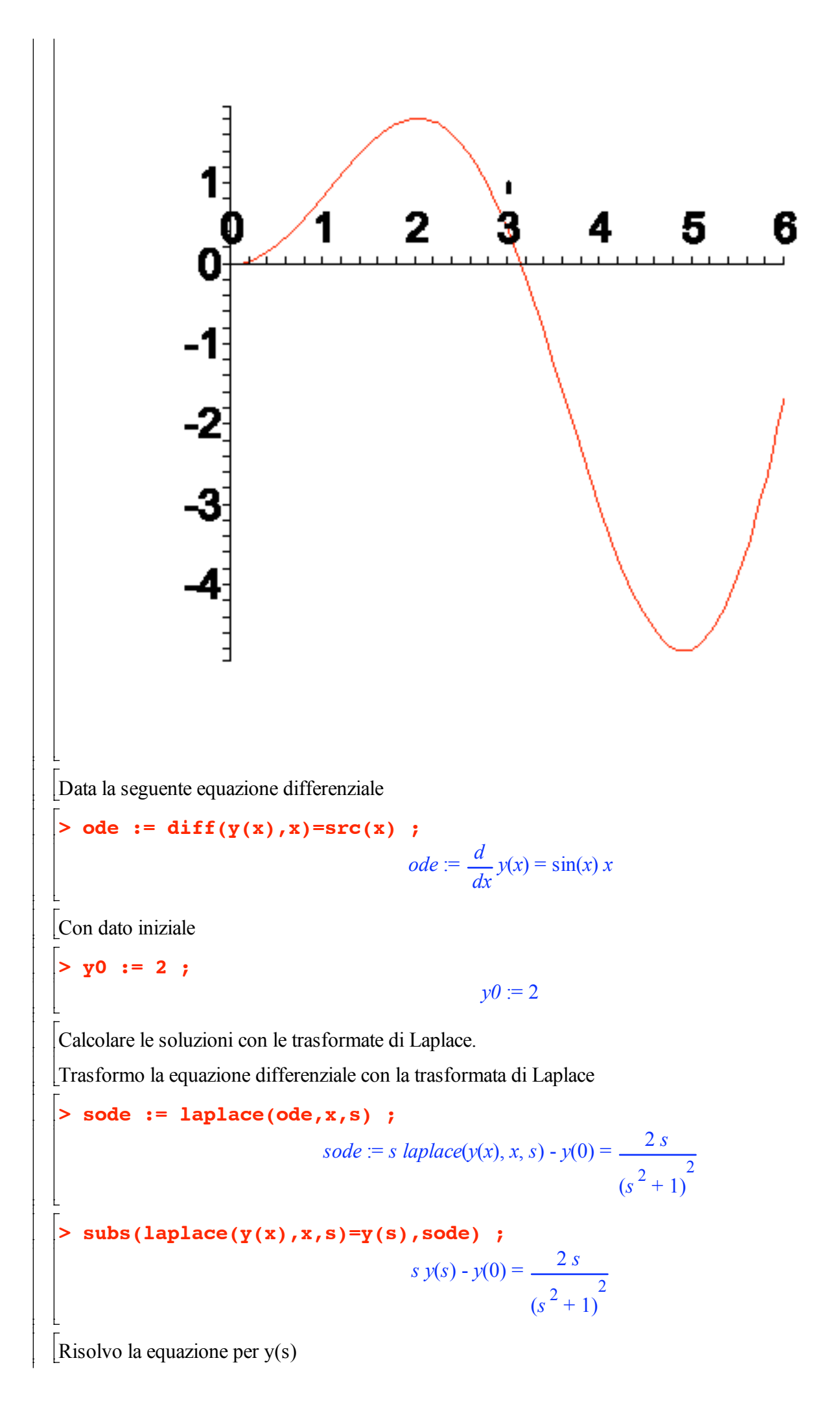

**> lode := isolate(sode,laplace(y(x),x,s));**

$$
lode := laplace(y(x), x, s) = \frac{\frac{2 s}{(s^2 + 1)^2} + y(0)}{s}
$$

Applico le condizioni iniziali ottenendo y(s)

```
> ly := expand(subs( y(0)=y0,rhs(lode))) ;
                                                     ly := \frac{2}{\sqrt{2}}\frac{2}{(s^2+1)^2} + \frac{2}{s}s
```
Espansione in fratti semplici

**> convert(ly, parfrac, s);**

$$
\frac{2}{\left(s^2+1\right)^2} + \frac{2}{s}
$$

Antitrasformo per ottenere la equazione  $y(x)$ 

```
> res := invlaplace(ly,s,t) ;
                                   res := sin(t) - t cos(t) + 2
```
## **Soluzione di un sistema di ODE con Laplace**

**> restart: with(inttrans) :** Dato il seguente sistema di equazioni differenziali **> yp, zp, wp := diff(y(t),t),diff(z(t),t),diff(w(t),t);** *yp*, *zp*, *wp* := *<sup>d</sup> <sup>y</sup>*(*t*), *<sup>d</sup> <sup>z</sup>*(*t*), *<sup>d</sup> w*(*t*) *dt dt dt* **> ode1 := 2\*yp -zp = sin(t) ; ode2 := -yp +zp -wp = 0 ; ode3 := -zp +wp = 0 ;** *ode1* := <sup>2</sup> *<sup>d</sup>* - *<sup>d</sup> <sup>y</sup>*(*t*) <sup>æ</sup> ö *<sup>z</sup>*(*t*) <sup>æ</sup> ö = sin(*t*) ç ç *dt dt* è ø è ø *ode2* := - *<sup>d</sup>* <sup>+</sup> *<sup>d</sup>* - *<sup>d</sup> <sup>y</sup>*(*t*) <sup>æ</sup> ö *<sup>z</sup>*(*t*) <sup>æ</sup> ö *<sup>w</sup>*(*t*) <sup>æ</sup> ö = 0 ç ç ç *dt dt dt* è ø è ø è ø *ode3* := - *<sup>d</sup>* <sup>+</sup> *<sup>d</sup> <sup>z</sup>*(*t*) <sup>æ</sup> ö *<sup>w</sup>*(*t*) <sup>æ</sup> ö = 0 ç ç *dt dt* è ø è ø Con dato iniziale **> y0, z0, w0 := 1, 2, 1 ;** *y0*, *z0*, *w0* := 1, 2, 1 

Calcolare le soluzioni con le trasformate di Laplace.

Trasformo le equazioni differenziale con la trasformata di Laplace

**> sode1 := laplace(ode1,t,s) ; sode2 := laplace(ode2,t,s) ; sode3 := laplace(ode3,t,s) ;** *sode1* := 2 *s laplace*( $y(t)$ , *t*, *s*) - 2  $y(0)$  - *s laplace*( $z(t)$ , *t*, *s*) +  $z(0) = \frac{1}{s}$  $s^2 + 1$  $sode2 := -s$  laplace(y(t), t, s) + y(0) + s laplace(z(t), t, s) - z(0) - s laplace(w(t), t, s) + w(0) = 0 *sode3* := -*s laplace*(*z*(*t*), *t*, *s*) + *z*(0) + *s laplace*(*w*(*t*), *t*, *s*) - *w*(0) = 0 **> subs(laplace(y(t),t,s)=y(s), laplace(z(t),t,s)=z(s), laplace(w(t),t,s)=w(s), sode1); subs(laplace(y(t),t,s)=y(s), laplace(z(t),t,s)=z(s), laplace(w(t),t,s)=w(s), sode2); subs(laplace(y(t),t,s)=y(s), laplace(z(t),t,s)=z(s), laplace(w(t),t,s)=w(s), sode3);** 2 *s*  $y(s) - 2y(0) - s z(s) + z(0) = \frac{1}{s}$  $s^2 + 1$ -*s y*(*s*) + *y*(0) + *s z*(*s*) - *z*(0) - *s w*(*s*) + *w*(0) = 0  $-s z(s) + z(0) + s w(s) - w(0) = 0$ Risolvo la equazione per  $y(s)$ ,  $z(s)$ **> ys,zs,ws := laplace(y(t),t,s),laplace(z(t),t,s),laplace(w(t),t,s);**  $ys, zs, ws := laplace(y(t), t, s), laplace(z(t), t, s), laplace(w(t), t, s))$ **> RES := solve({sode1,sode2,sode3},{ys,zs,ws});**  $RES :=$  $\sqrt{2}$ ï í ï î  $laplace(w(t), t, s) = \frac{-1 + w(0) s^2 + w(0)}{s^2 + w(s)}$  $s(s^2+1)$  $y(t)$ ,  $t(s) = \frac{y(0)}{s}$ ,  $laplace(z(t), t, s) = \frac{-1 + z(0) s^2 + z(0)}{s}$  $s(s^2+1)$  $\mathbf{I}$  $\mathbf{I}$  $\left\{ \right.$  $\mathbf{I}$ þ Applico le condizioni iniziali ottenendo  $y(s)$ ,  $z(s)$ 

**> SOL := subs(RES,y(0)=y0,z(0)=z0,w(0)=w0,<ys,zs,ws>);**

$$
SOL := \left[\begin{array}{c} \frac{1}{s} \\ \frac{1+2s^{2}}{s(s^{2}+1)} \\ \frac{s}{s^{2}+1} \end{array}\right]
$$

 $[$ Antitrasformo per ottenere y(x),  $z(x)$ 

**> yy := invlaplace(SOL[1],s,x) ; zz := invlaplace(SOL[2],s,x) ; ww := invlaplace(SOL[3],s,x) ;** *yy* := 1 *zz* := cos(*x*) + 1 *ww* := cos(*x*)

# **Soluzione di ricorrenza con trasformata zeta**

$$
\begin{aligned}\n&\left[\text{P} \text{ restart:}\right] \\
&\left[\text{Risolver a segment } \text{icorrected} \right] \\
&\left[\text{RIC} \text{ if } (n+2) = 2 * f (n+1) - f (n) - n \right] \\
&RIC := f(n+2) = 2 f(n+1) - f(n) - n \\
&RIC := f(n+2) = 2 f(n+1) - f(n) - n \\
&\left[\text{Con data iniziale}\right] \\
&\left[\text{NII} := f(0) = 0, f(1) = 1 \right] \\
&RNI := f(0) = 0, f(1) = 1 \\
&RNI := f(0) = 0, f(1) = 1\n\end{aligned}
$$
\n
$$
\begin{aligned}\n&\left[\text{V} \text{solve}\left(\text{RIC}, \text{INI}\right), f(k)\right) \\
&\left[\text{Simplify}(\text{R})\right] \\
&\left[\text{Simplify}(\text{R})\right] \\
&\left[\text{Usando la Z-trasformata} \\
&\left[\text{Usando la Z-trasformata} \\
&\left[\text{Vsando la Z-trasformata} \\
&\left[\text{Vsando la Z-trasformata} \\
&\left[\text{RIC} := \text{ztrans}(RIC, n, z)\right) \right] \\
&\left[\text{RIC} := z^2 z \text{trans}(f(n), n, z) - f(0) z^2 - f(1) z = 2 z z \text{trans}(f(n), n, z) - 2 f(0) z - z \text{trans}(f(n), n, z) - \frac{z}{(z-1)}\right] \\
&\left[\text{Ricavo f(z)} \\
&\left[\text{S matrix} \text{ is } \text{isolate}(\text{zRIC}, \text{ztrans}(f(n), n, z))\right]\right]\n\end{aligned}
$$

$$
f(0) z^{2} + f(1) z - 2 f(0) z - \frac{z}{(z - 1)^{2}}
$$
  
z*RICrhs* := *ztrans*( $f(n)$ , *n*, *z*) = 
$$
\frac{z^{2} - 2 z + 1}{z^{2} - 2 z + 1}
$$

Applico le condizioni iniziali

**> zRICrhsINI := subs(INI,zRICrhs);**

$$
zRICrhsINI := ztrans(f(n), n, z) = \frac{z - \frac{z}{(z - 1)^2}}{z^2 - 2z + 1}
$$

Conversione in fratti semplici

**> convert(%, parfrac);**

$$
ztrans(f(n), n, z) = \frac{1}{z - 1} - \frac{1}{(z - 1)^4} + \frac{1}{(z - 1)^2} - \frac{1}{(z - 1)^3}
$$

Inversione della Z-trasformata

**> invztrans(zRICrhsINI,z,k) ;**

$$
f(k) = \frac{2}{3} k - \frac{1}{6} k^3 + \frac{1}{2} k^2
$$

## **Soluzione di un sistema non lineare con Newton**

**> restart: with(VectorCalculus):** Warning, the assigned names `<,>` and `<|>` now have a global binding Warning, these protected names have been redefined and unprotected: `\*`, `+`, `.`, D, Vector, diff, int, limit, series Sistema non lineare **> f := 2\*x-y + x/y + 1 ; g := x + 2\*y – x/y – 2 ;** *<sup>f</sup>* := <sup>2</sup> *<sup>x</sup>* - *y*<sup>+</sup> *<sup>x</sup> y* + 1 *<sup>g</sup>* := *<sup>x</sup>*<sup>+</sup> <sup>2</sup> *<sup>y</sup>* - *<sup>x</sup> y* - 2 Soluzione esatta **> solve({f,g},{x,y}) ;** {*y* = 1, *x* = 0}, *x* = 2 5 , *y* = -1 5 ì í î ü ý þ Matrice Jacobiano

 $\left[ > J := \text{Jacobian}([f,g],[x,y]) \right]$ 

$$
J := \begin{bmatrix} 2 + \frac{1}{y} & -1 - \frac{x}{y^2} \\ 1 - \frac{1}{y} & 2 + \frac{x}{y^2} \end{bmatrix}
$$

Schema di Newton

$$
\text{Newton\_update} := \text{simply}(\langle x, y \rangle - J^*(-1) \cdot \langle f, g \rangle);
$$
\n
$$
\text{Newton\_update} := -\frac{x(y-1)}{5y^2 + 3x + y} e_x + \frac{y(3x+5y+1)}{5y^2 + 3x + y} e_y
$$

Schema di Newton per questo sistema non lineare

>  $x[k+1] =$ simplify(subs(x=x[k], y=y[k], Newton\_update[1])) ;  $y[k+1] =$ simplify(subs(x=x[k], y=y[k], Newton\_update[2])) ;  $x_{k+1} = -\frac{x_k(y_k-1)}{5y_k^2 + 3x_k + y_k}$  $y_{k+1} = \frac{y_k (3 x_k + 5 y_k + 1)}{5 y_k^2 + 3 x_k + y_k}$ 

Tre iterate a partire da  $(1,2)$ 

 $> x[0], y[0] := 1,2;$ 

```
x_0, y_0 = 1, 2
```
Prima iterata

```
> x[1] := evalf(subs(x=x[0], y=y[0], Newton\_update[1])) ;
  y[1] := evalf(subs(x=x[0], y=y[0], Newton\_update[2]));
                                x_1 := -0.04000000000
```
 $y_1 = 1.120000000$ 

Seconda iterata

```
|> x[2] := evalf(subs(x=x[1],y=y[1],Newton_update[1])) ;
  y[2] := evalf(subs(x=x[1], y=y[1], Newton\_update[2])) ;
                               x_2 = 0.0006600660064
```

```
y_2 = 0.9980198020
```
Terza iterata

```
> x[3] := evalf(subs(x=x[2], y=y[2], Newton_update[1])) ;
  y[3] := evalf(subs(x=x[2], y=y[2], Newton\_update[2]));
                                x_3 = 2.185641840 10^{-7}y_3 = 0.9999993443
```
#### **El Problema di Minimo Vincolato**

> restart:

```
with(LinearAlgebra):
    with(Optimization):
    with(VectorCalculus):
Warning, the names `&x`, CrossProduct and DotProduct have been rebound
Warning, the assigned names \leq, and \leq \geq now have a global binding
Warning, these protected names have been redefined and unprotected:
\left[\begin{array}{ccc} *\\ \end{array},\begin{array}{ccc} *\\ \end{array},\begin{array}{ccc} *\\ \end{array},\begin{array}{ccc} *\\ \end{array}\right], \left[\begin{array}{ccc} *\\ \end{array},\begin{array}{ccc} *\\ \end{array},\begin{array}{ccc} *\\ \end{array}\right], \left[\begin{array}{ccc} *\\ \end{array},\begin{array}{ccc} *\\ \end{array},\begin{array}{ccc} *\\ \end{array},\begin{array}{ccc} *\\ \end{array},\begin{array}{ccc} *\\ \end{array},\begin{array}{ccc} *\\ \end{array},\begin{array}{ccc} *\\ \end{array},\begin{array}{cccMinimizzare la seguente funzione
> f := x*y*z;
                                                                      f = x y zSoggetta ai vicoli
 > v := [x*y+y*z+x*z=1,x+z=1] ;
                                                   v := [x y + y z + x z = 1, x + z = 1]Soluzione con le primitive Maple
> Minimize(f, v );
          [0.187499999999999999, 
                  [x = 0.500000000000000000, y = 0.750000000000000000, z = 0.500000000000000000]]
Uso dei moltiplicatori di Lagrange
 > v1 := lhs(v[1])-rhs(v[1]) ;
    v2 := lhs(v[2])-rhs(v[2]) ;
                                                             v1 := x y + y z + x z - 1v2 := x + z - 1> g := f – lambda*v1 – mu*v2 ;
                                             g := x y z - \lambda (x y + y z + x z - 1) - \mu (x + z - 1)Sistema non lineare da risolvere
> F := Gradient(g,[x,y,z,lambda,mu]) ;
   F := (yz - \lambda (y + z) - \mu) \overline{e_x} + (xz - \lambda (x + z)) \overline{e_y} + (xy - \lambda (y + x) - \mu) \overline{e_z} + (-xy - yz - xz + 1) \overline{e_z} + (-x - z + \mu) \overline{e_z}) eµ
Soluzioni del sistema non lineare
    > _EnvExplicit := true ;
                                                               _EnvExplicit := true
 > RESunordered := [solve({seq(F[i],i=1..5)},{x,y,z,lambda,mu})] ;
    RESunordered :=
                             ë
                                   z=\frac{1}{z}2
                                           , \mu = \frac{1}{16}, x = \frac{1}{2}2
                                                               y = \frac{3}{2}4
                                                                         \lambda = \frac{1}{2}4
                                \sqrt{2}í
                                \mathfrak{r}\mathbf{I}\Big\} ,
               x=\frac{1}{x}2
                       \frac{1}{2}2
                             I, \mu = \frac{-1}{\cdot}4
                                         z = \frac{1}{z}2
                                                  +\frac{1}{2}2
                                                         I, y = \frac{1}{2}2
                                                                    \lambda = \frac{1}{5}2
            \sqrt{2}í
            î
                                                                             \mathbf{I}\left\{ \right.þ
                                                                                \frac{1}{x} \frac{1}{x}2
                                                                                             +\frac{1}{2}2
                                                                                                    I, \mu = \frac{-1}{\cdot}4
                                                                                                               z = \frac{1}{z}2
                                                                                                                         \frac{1}{2}2
                                                                                                                               I, y = \frac{1}{2}2
                                                                                                                                         \lambda = \frac{1}{5}2
                                                                                  \sqrt{2}í
                                                                                  î
                                                                                                                                                   þ
```
Riordino le soluzioni SUBS :=  $x=x, y=y, z=z, 1=1$ ambda,  $m=mu$ ;<br> $SUBS := x = x, y = y, z = z, l = \lambda, m = \mu$ [seq(sort(subs(RESunordered[i],[SUBS])), i=1. . nops(RESunordered))]; RES :=  $\left| \begin{array}{c} \end{array} \right| = x = \frac{1}{2}, y = \frac{3}{4}, z = \frac{1}{2}, l = \frac{1}{4}, m = \frac{1}{16},$  $x = \frac{1}{2} - \frac{1}{2}I, y = \frac{1}{2}, z = \frac{1}{2} + \frac{1}{2}I, l = \frac{1}{2}, m = \frac{-1}{4},$  $y = \frac{1}{2}, L = \frac{1}{2}, m = \frac{-1}{4}, x = \frac{1}{2} + \frac{1}{2}L, Z = \frac{1}{2} - \frac{1}{2}L$ Prima soluzione  $S1 := \text{subs}(\text{SUBS}, \text{RES}[1])$ SI :=  $x = \frac{1}{2}, y = \frac{3}{4}, z = \frac{1}{2}, \lambda = \frac{1}{4}, \mu = \frac{1}{16}$ Seconda soluzione (da scartare perchè è complessa)  $>$  S2 := subs(SUBS, RES[2]);  $S2 := \left[x = \frac{1}{2} - \frac{1}{2}I, y = \frac{1}{2}, z = \frac{1}{2} + \frac{1}{2}I, \lambda = \frac{1}{2}, \mu = \frac{-1}{4}\right]$ Terza soluzione (da scartare perchè è complessa)  $>$  S3 := subs (SUBS, RES[3]); S3 :=  $\left[ y = \frac{1}{2}, \lambda = \frac{1}{2}, \mu = \frac{-1}{4}, x = \frac{1}{2} + \frac{1}{2}I, z = \frac{1}{2} - \frac{1}{2}I \right]$ Controllo proprietà di minimo  $:=$  Hessian(f,  $[x, y, z]$ ):  $Hv1 := Hessian(v1, [x, y, z])$ :  $Hv2 := Hessian(v2, [x, y, z])$ :  $Hf$ ,  $Hv1$ ,  $Hv2$ ;  $\begin{vmatrix} 0 & z & y \\ z & 0 & x \\ y & x & 0 \end{vmatrix}, \begin{vmatrix} 0 & 1 & 1 \\ 1 & 0 & 1 \\ 1 & 1 & 0 \end{vmatrix}, \begin{vmatrix} 0 & 0 & 0 \\ 0 & 0 & 0 \\ 0 & 0 & 0 \end{vmatrix}$ Jacobian  $([v1,v2], [x,y,z])$  ;  $NH := NullSpace(JH)$ :

$$
JH := \begin{bmatrix} y+z & x+z & y+x \\ 1 & 0 & 1 \end{bmatrix}
$$
  
\n
$$
NH := \begin{bmatrix} -1 \\ -\frac{z+x}{x+z} \\ 1 \end{bmatrix}
$$
  
\n**Controllo minimom/massimo locale primo punto**  
\n
$$
\begin{bmatrix} \mathbf{lambda} : = \text{subs } (\mathbf{S1}, \text{lambda}) ; \\ \text{mu} : = \text{subs } (\mathbf{S1}, \text{mu}) ; \\ \text{mu} : = \text{subs } (\mathbf{S1}, \text{mu}) ; \\ \text{value} : = \text{subs } (\mathbf{S1}, \text{mu}) ; \\ \text{value} : = \text{display} (\text{sub}) \text{S1}, \text{eff} - \text{lambda} . \text{HV1} - \text{mu1} . \text{HV2}) ;
$$
  
\n
$$
H = \begin{bmatrix} 0 & \frac{1}{4} & \frac{1}{2} \\ \frac{1}{4} & 0 & \frac{1}{4} \\ \frac{1}{4} & 0 & \frac{1}{4} \\ \frac{1}{2} & \frac{1}{4} & 0 \end{bmatrix}
$$
  
\n[*H*Hessian non è definition, devo controller nello spazio dei vincoli  
\n
$$
\begin{bmatrix} \text{evalf}(\text{Eigenvalues (H1)}); \\ \text{evalf}(\text{Eigenvalues (H1)}); \\ \text{0.6830127020} \end{bmatrix}
$$
  
\n[*C*erco nello spazio dei vincoli:  
\n
$$
\begin{bmatrix} \text{z1} : = \text{subs } (\text{SI}, \text{op (NR)} ) \\ \text{0.1830127020} \end{bmatrix}
$$
  
\n
$$
\begin{bmatrix} -0.5000000000 \\ -0.1830127020 \end{bmatrix}
$$
  
\n
$$
\begin{bmatrix} \text{F} \text{negativo per ogni alpha, quindi è un massimo locale} \\ \text{F} \end{bmatrix}
$$
  
\n
$$
\begin{bmatrix} \text{F} \text{negativo per ogni alpha, quindi è un massimo locale} \\ \text{min} \end{bmatrix}
$$

 $\perp$  $\frac{1}{2}$ 

 $\mathbf{I}$  $\mathbf{I}$ 

 $subs(S1,f);$ 

### Approssimazione di un problema del calcolo delle variazioni

 $\frac{3}{16}$ 

 $\vert$ > restart: Integrale da minimizzare  $int(y(x) * diff(y(x), x) ^{2}, x=0..1);$  $y(x) \left(\frac{d}{dx}y(x)\right)^2 dx$ Condizioni al contorno  $> ya, yb := 1, 1;$  $va, vb := 1, 1$  $n = 4$  $\begin{bmatrix} > h & := & 1/n \end{bmatrix}$  $h := \frac{1}{4}$  $\Big| > F := \text{sum}(\ (Y[k+1]+Y[k])/2*(1+(\ (Y[k+1]-Y[k])/h)^2), k=0...n-1));$  $F := \frac{1}{2} (y_1 + y_0) (1 + 16 (y_1 - y_0)^2) + \frac{1}{2} (y_2 + y_1) (1 + 16 (y_2 - y_1)^2) + \frac{1}{2} (y_3 + y_2) (1 + 16 (y_3 - y_2)^2)$  $+\frac{1}{2}(y_4+y_3)(1+16(y_4-y_3)^2)$  $\big| > \texttt{ eqns } := \texttt{Vector}(\texttt{[seq(diff(F, y[k]), k=1..n-1), y[0]-ya, y[n]-yb]} )$  ; 1 + 8  $(y_1 - y_0)^2$  +  $\frac{1}{2}$   $(y_1 + y_0)$  (32  $y_1$  - 32  $y_0$ ) + 8  $(y_2 - y_1)^2$  +  $\frac{1}{2}$   $(y_2 + y_1)$  (-32  $y_2$  + 32  $y_1$ ) 1 + 8 (y<sub>2</sub> - y<sub>1</sub>)<sup>2</sup> +  $\frac{1}{2}$  (y<sub>2</sub> + y<sub>1</sub>) (32 y<sub>2</sub> - 32 y<sub>1</sub>) + 8 (y<sub>3</sub> - y<sub>2</sub>)<sup>2</sup> +  $\frac{1}{2}$  (y<sub>3</sub> + y<sub>2</sub>) (-32 y<sub>3</sub> + 32 y<sub>2</sub>) eqns :=  $\begin{vmatrix} 1+8(y_3-y_2)^2 + \frac{1}{2}(y_3+y_2)(32y_3 - 32y_2) + 8(y_4-y_3)^2 + \frac{1}{2}(y_4+y_3)(-32y_4 + 32y_3) \end{vmatrix}$  $y_0 - 1$  $y_4 - 1$ vars :=  $[seq(y[k], k=0..n)]$ ; *vars* :=  $[y_0, y_1, y_2, y_3, y_4]$ with(VectorCalculus):with(LinearAlgebra):

Warning, the assigned names  $\leq$ , and  $\leq$   $\geq$  now have a global binding Warning, these protected names have been redefined and unprotected: `\*`, `+`, `.`, D, Vector, diff, int, limit, series Warning, the names `&x`, CrossProduct and DotProduct have been rebound **> eqns\_fun := unapply(Vector([seq(simplify(subs(y[0]=ya,y[n]=yb,eqns[i]),sqrt,symbo lic),i=1..n-1)]), y[1],y[2],y[3]);**  $vars$  reduced :=  $[seq(y[i], i=1..n-1)]$ ;  $eqns\_fun := (y_1, y_2, y_3) \rightarrow rtable(1 \dots 3, {(1) = -7 + 48 y_1^2 - 16 y_1^2 - 8 y_2^2 - 16 y_2^2 y_1^2,$  $(2) = 1 + 48y2^2 - 16y2y1 - 8y1^2 - 8y3^2 - 16y3y2,$  $(3) = -7 + 48 y_3^2 - 16 y_3^2 y_2 - 8 y_2^2 - 16 y_3^3$ , *datatype* = *anything*, *subtype* = *Vector<sub>column</sub>*, *storage* = *rectangular*, *order* = *Fortran\_order*, *attributes* = [*coords* = *cartesian*]) *vars reduced* :=  $[y_1, y_2, y_3]$ **> J := unapply(Matrix(simplify(Jacobian(eqns\_fun(x,y,z),[x,y,z]),sqrt,symbol ic)),x,y,z) ;**  $J:=(x, y, z) \rightarrow$  rtable(1 .. 3, 1 .. 3, {(1, 1) = 96  $x - 16 - 16y$ , (1, 2) = -16  $y - 16x$ , (2, 1) = -16  $y - 16x$ , (2, 2) = 96 *y* - 16 *x* - 16 *z*, (2, 3) = -16 *z* - 16 *y*, (3, 2) = -16 *z* - 16 *y*, (3, 3) = 96 *z* - 16 *y* - 16}, *datatype* = *anything*, *subtype* = *Matrix*, *storage* = *rectangular*, *order* = *Fortran\_order*) **> Newton\_update := Z -> Z-LinearSolve(J(Z[1],Z[2],Z[3]),eqns\_fun(Z[1],Z[2],Z[3]));** *Newton\_update* :=  $Z \rightarrow (VectorCalculus:-+)(Z,$  $(VectorCalculus: -*)((Linear Algebra: -LinearSolve)(J(Z_1, Z_2, Z_3), eqns-fun(Z_1, Z_2, Z_3)), -1))$  $> 20$  :=  $\leq 1, 1, 1$ ;  $Z0 = e_x + e_y + e_z$ **> Z1 := evalf(Newton\_update(Z0));** *Z1* := 0.9531250000 *ex* + 0.9375000000 *ey* + 0.9531250000 *ez* **> Z2 := evalf(Newton\_update(Z1));** *Z2* := 0.951204019900000030  $e_x$  + 0.934561965500000035  $e_y$  + 0.951204019900000030  $e_z$ **> Z3 := evalf(Newton\_update(Z2));** *Z3* := 0.951200421400000051  $e_x$  + 0.934555355300000001  $e_y$  + 0.951200421400000051  $e_z$ Verica del residuo di GRAD F **> subs(seq(y[i]=Z3[i],i=1..n-1),y[0]=ya,y[n]=yb,eqns) ;**

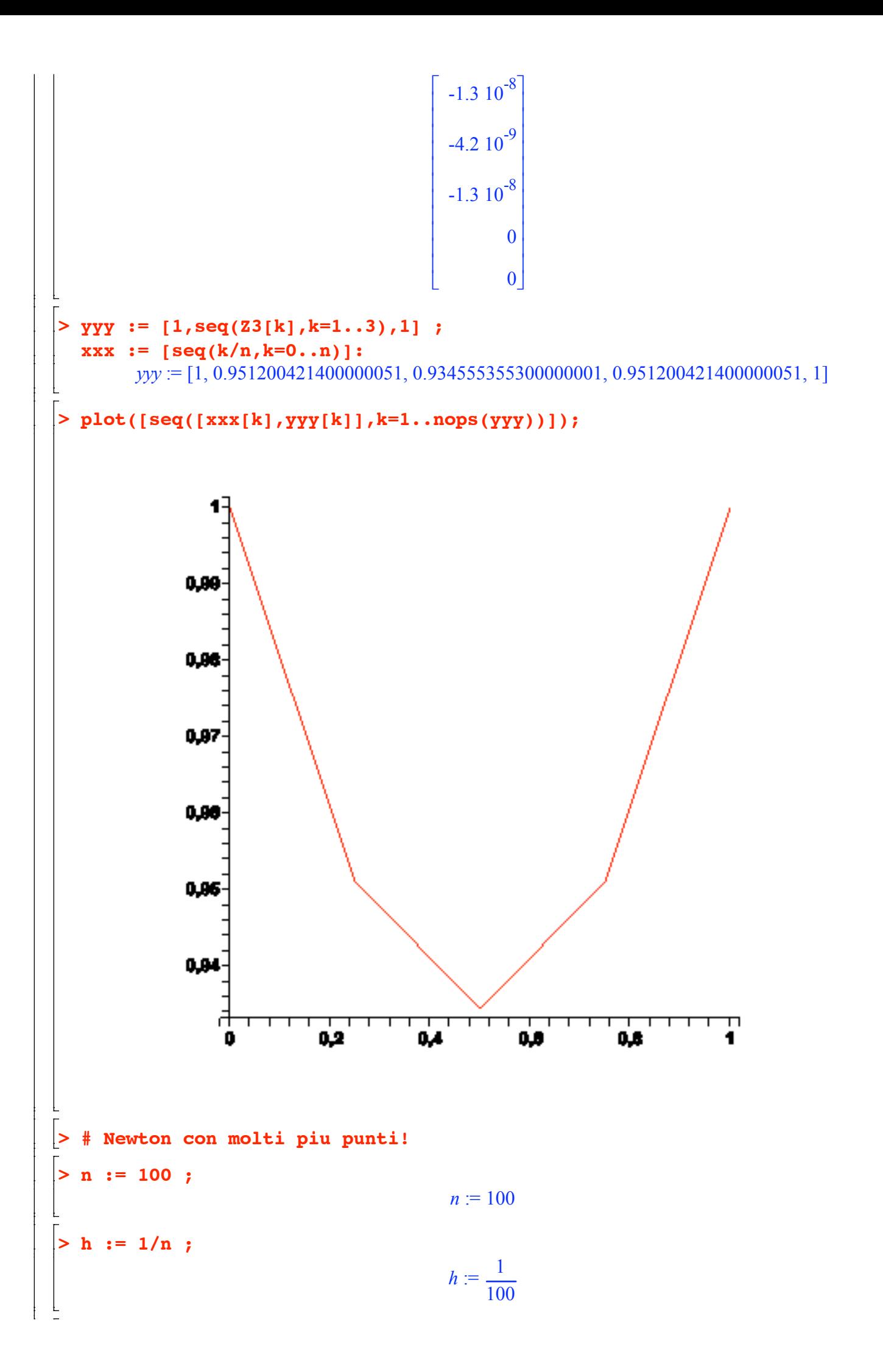

```
> F := sum( (y[k+1]+y[k])/2*sqrt(1+((y[k+1]-y[k])/h)^2), k=0...n-1))|> eqns := [seq(diff(F,y[k]), k=1..n-1), y[0]-ya, y[n]-yb]:
> vars := [seq(y[k], k=0..n)];
     vars := [y_0, y_1, y_2, y_3, y_4, y_5, y_6, y_7, y_8, y_9, y_{10}, y_{11}, y_{12}, y_{13}, y_{14}, y_{15}, y_{16}, y_{17}, y_{18}, y_{19}, y_{20}, y_{21}, y_{22}, y_{23}, y_{24}, y_{15}, y_{16}, y_{17}, y_{18}, y_{19}, y_{19}, y_{10}, y_{10}, y_{11}, y_{12}, y_{13}, y_{14}, y_{15}, y_{16}, y_{17}, y_{18}, y_{19}, y_{19}, y_{10}, y_{y<sub>24</sub>, y<sub>25</sub>, y<sub>26</sub>, y<sub>27</sub>, y<sub>28</sub>, y<sub>29</sub>, y<sub>30</sub>, y<sub>31</sub>, y<sub>32</sub>, y<sub>33</sub>, y<sub>34</sub>, y<sub>35</sub>, y<sub>36</sub>, y<sub>37</sub>, y<sub>38</sub>, y<sub>39</sub>, y<sub>40</sub>, y<sub>41</sub>, y<sub>42</sub>, y<sub>43</sub>, y<sub>44</sub>, y<sub>45</sub>,
             y<sub>46</sub>, y<sub>47</sub>, y<sub>48</sub>, y<sub>49</sub>, y<sub>50</sub>, y<sub>51</sub>, y<sub>52</sub>, y<sub>53</sub>, y<sub>54</sub>, y<sub>55</sub>, y<sub>56</sub>, y<sub>57</sub>, y<sub>58</sub>, y<sub>59</sub>, y<sub>60</sub>, y<sub>61</sub>, y<sub>62</sub>, y<sub>63</sub>, y<sub>64</sub>, y<sub>65</sub>, y<sub>66</sub>, y<sub>67</sub>,
             y68, y69, y70, y71, y72, y73, y74, y75, y76, y77, y78, y79, y80, y81, y82, y83, y84, y85, y86, y87, y88, y89,
             y_{90}, y_{91}, y_{92}, y_{93}, y_{94}, y_{95}, y_{96}, y_{97}, y_{98}, y_{99}, y_{100}> eqns fun :=unapply (Vector ([seq(simplify(subs(y[0]=ya,y[n]=yb,eqns[i]),sqrt,symbo
    lic, i=1...n-1) ]),
     seq(y[k], k=1...n-1)):
    vars reduced := [seq(y[i], i=1..n-1)]:> J :=unapply(Matrix(simplify(Jacobian(eqns_fun(seq(y[k],k=1..n-1)), [seq(y[
     k], k=1...n-1]], sqrt(2), sqrt(3), \text{sgn}bolic], \text{seq}(y[k], k=1...n-1)]:
> Newton update := Z ->
     Z-LinearSolve(J(seq(Z[k], k=1..n-1)), eqns_fun(seq(Z[k],k=1..n-1)));
        Newton update Z \rightarrow (VectorCalculus:-+)(Z, (VectorCalculus:-*)((LinearAlgebra:-LinearSolve)(
                 J(seq(Z_k, k=1..(Vector Calculus:-+)(n, (Vector Calculus:-*)(1, -1))))eqns fun(seq(Z_k, k = 1... (Vector Calculus:-+)(n, (Vector Calculus:-*)(1, -1)))), -1))
> 20 := \text{Seq}(1, k=1..n-1);
                                                         Z0 := \left[ \begin{array}{c} 1..99 \text{ Vector} [column] \\ Data Type: anything \\ Storage: rectangular \\ Order: Fortran\_order \end{array} \right]> 21 := evalf(Newton update(20))ZI := \left[ \begin{array}{c} I .. 99 \text{ Vector} [column] \\ Data Type: anything \\ Storage: rectangular \\ Order: Fortran\_order \end{array} \right]> 22 := evalf(Newton update(Z1));Z2 := \left[ \begin{array}{c} 1..99 \text{ Vector} [column] \\ Data Type: float[8] \\ Storage: rectangular \\ Order: Fortran\_order \end{array} \right]> Z3 := evalf(Newton update(Z2));
                                                          Z3 := \begin{bmatrix} 1..99 \text{ Vector} [column] \\ Data Type: float[8] \\ Storage: rectangular \\ Order: Fortran\_order \end{bmatrix}Z4 := evalf(Newton update(Z3));
```

```
Z4 := 1 .. 99 Vector[column]
                                          Data Type: float[8]
                                          Storage: rectangular
                                          Order: Fortran_order
                                       é
                                       ê
                                       ê
                                       ê
                                       ë
                                                              ù
                                                              ú
                                                              ú
                                                              ú
                                                              û
> Z5 := evalf(Newton_update(Z4));
                                  Z5 := 1 .. 99 Vector[column]
                                          Data Type: float[8]
                                          Storage: rectangular
                                          Order: Fortran_order
                                       é
                                       ê
                                       ê
                                       ê
                                       ë
                                                              ù
                                                              ú
                                                              ú
                                                              ú
                                                              û
> Z6 := evalf(Newton_update(Z5));
                                  Z6 :=
                                          1 .. 99 Vector[column]
                                          Data Type: float[8]
                                          Storage: rectangular
                                          Order: Fortran_order
                                       é
                                       ê
                                       ê
                                       ê
                                       ë
                                                              ù
                                                              ú
                                                              ú
                                                              ú
                                                              û
Verica del residuo di GRAD F
  > resid := subs(seq(y[i]=Z6[i],i=1..n-1),y[0]=ya,y[n]=yb,eqns):
> Norm(Vector(resid),1);
                                    0.00559964299999999876
> yyy := [1,seq(Z6[k],k=1..n-1),1]:
   xxx := [seq(k/n,k=0..n)]:
  > plot([seq([xxx[k],yyy[k]],k=1..nops(yyy))]);
```
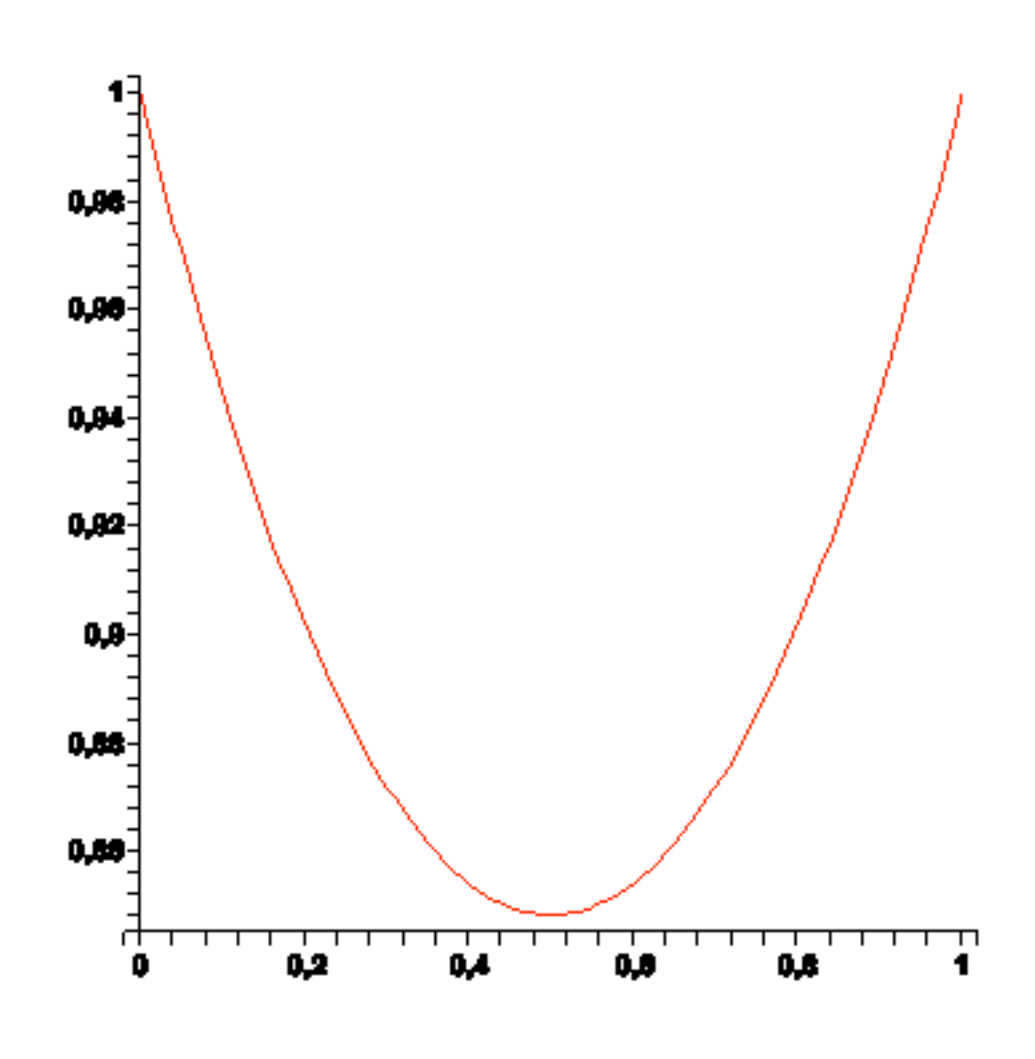

 $\frac{1}{2}$ 

 $\lfloor$